# Objects and Classes

OO Programming Concepts Creating Objects and Object Reference Variables Differences between primitive data type and object type Automatic garbage collection **Constructors** Modifiers (public, private and static) Instance and Class Variables and Methods Scope of Variables **Use the this Keyword** 

# OO Programming Concepts

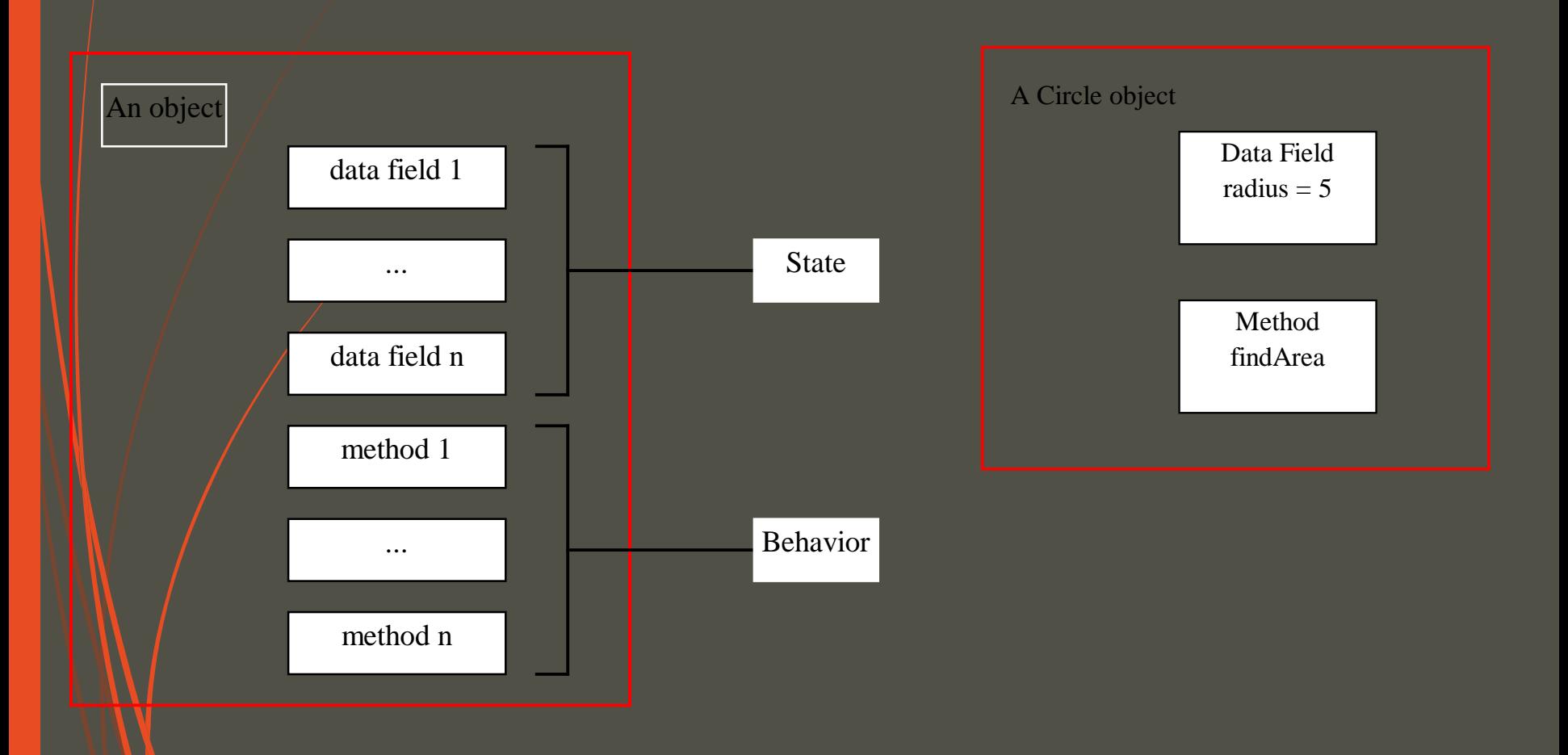

### Class and Objects

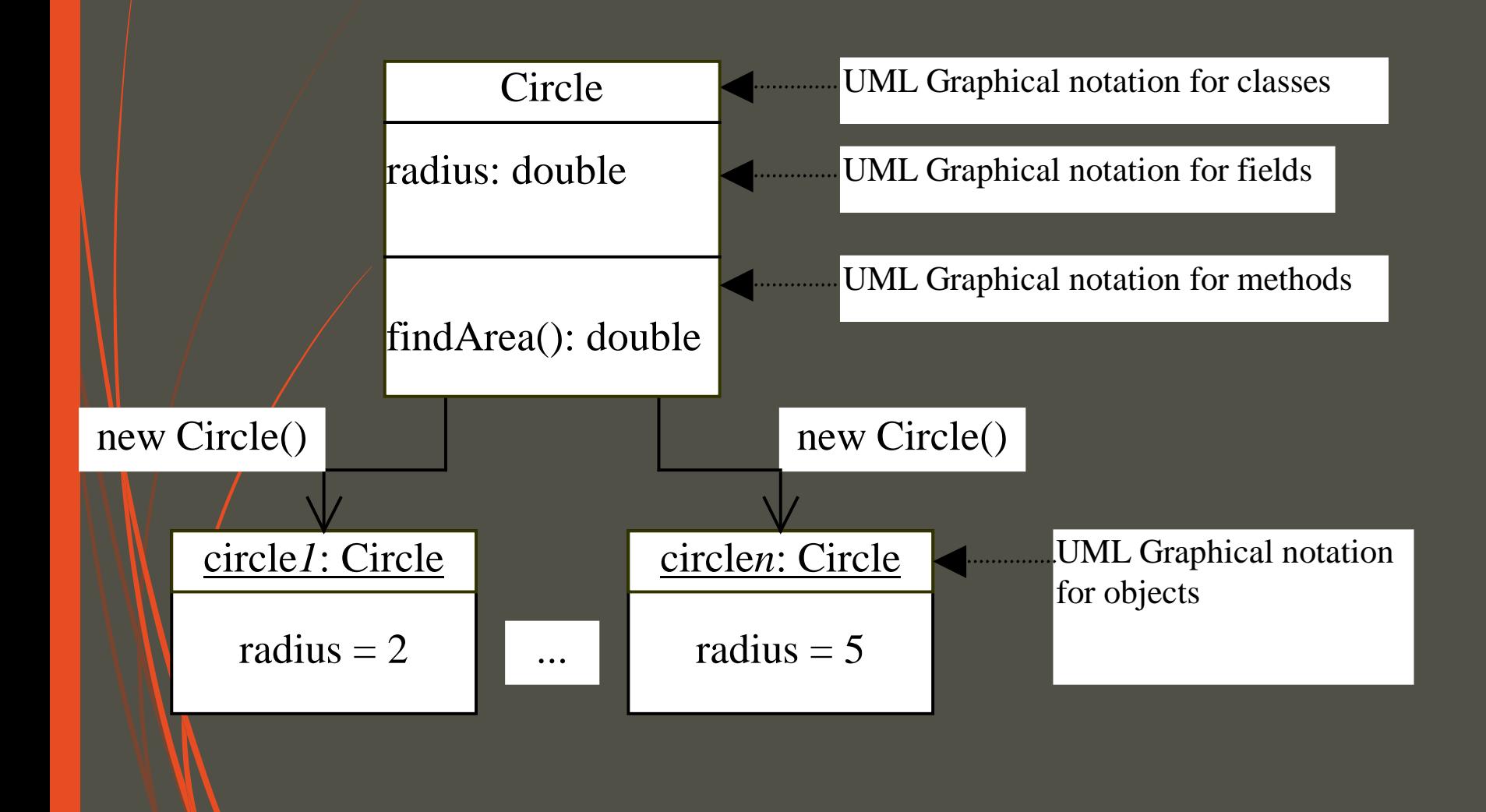

Class Declaration

class Circle { double radius = 1.0;

}

}

double findArea(){ return radius \* radius \* 3.14159;

# Declaring Object Reference Variables

ClassName objectReference;

Example:

Circle myCircle;

### Creating Objects

#### objectReference = new ClassName();

Example:

#### myCircle = new Circle();

The object reference is assigned to the object reference variable.

# Declaring/Creating Objects in a Single Step

ClassName objectReference = new ClassName();

Example: Circle/myCircle = new Circle();

## Differences between variables of primitive Data types and object types

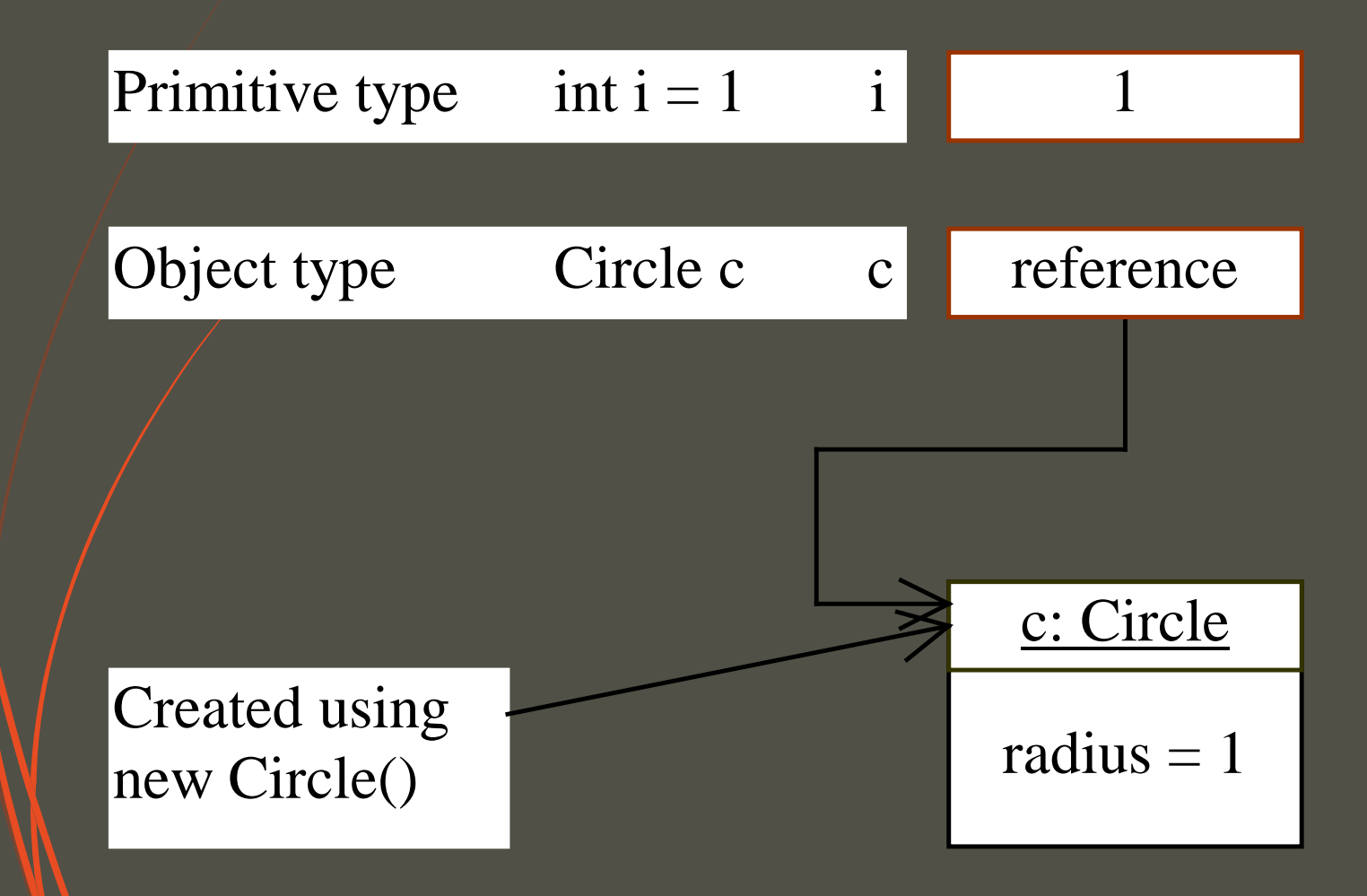

# Copying Variables of Primitive Data Types and Object Types

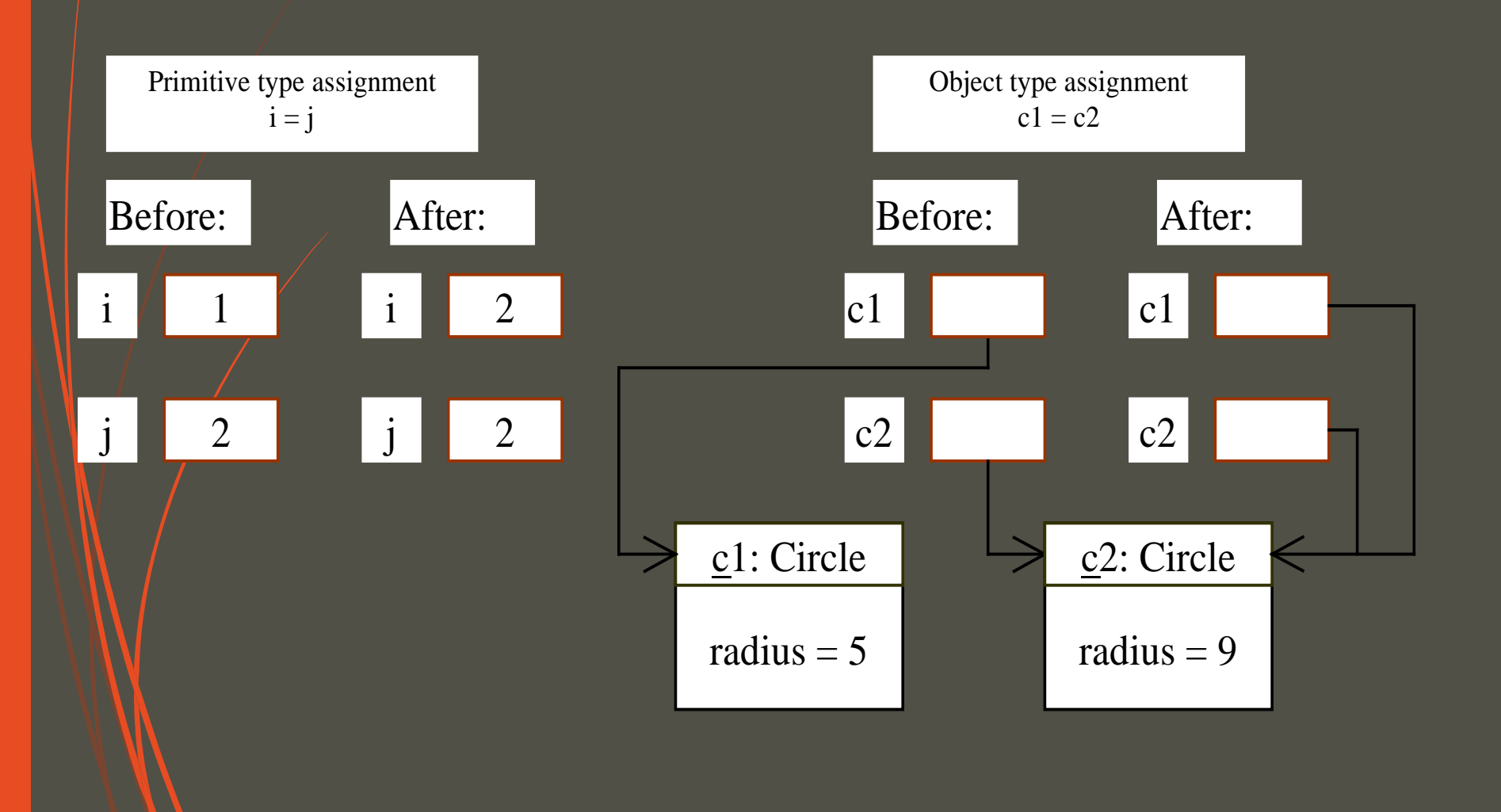

### Garbage Collection

As shown in the previous figure, after the assignment statement  $c1 = c2$ ,  $c1$  points to the same object referenced by c2. The object previously referenced by c1 is no longer useful. This object is known as garbage. Garbage is automatically collected by JVM.

## Garbage Collection, cont

TIP: If you know that an object is no longer needed, you can explicitly assign null to a reference variable for the object. The Java VM will automatically collect the space if the object is not referenced by any variable.

### Accessing Objects

 Referencing the object's data: objectReference.data myCircle.radius

 Invoking the object's method: objectReference.method myCircle.findArea()

### Constructors

```
Circle(double r) { 
  radius = r;
}
Circle() {
  radius = 1.0;
}
```

```
myCircle = new Circle(5.0);
```
Constructors are a special kind of methods that are invoked to construct objects.

### Constructors, cont.

A constructor with no parameters is referred to as a *default constructor*.

Constructors must have the same/name as the class itself.

Constructors do not have a return type—not even void.

Constructors are invoked using the new operator when an object is created. Constructors play the

# Visibility Modifiers and Accessor Methods

By default, the class, variable, or data can be accessed by any class in the same package.

public

The class, data, or method is visible to any class in any package.

private

The data or methods can be accessed only by the declaring class. The get and set methods are used to read and modify private properties.

### Example 6.4 Using the private Modifier and Accessor Methods

In this example, private data are used for the radius and the accessor methods getRadius and setRadius are provided for the clients to retrieve and modify the radius.

TestCircleWithAccessors **Run** 

### Passing Objects to Methods

 Passing by value (the value is the reference to the object) Example 6.5 Passing Objects as Arguments

TestPassingObject Run

## Passing Objects to Methods, cont.

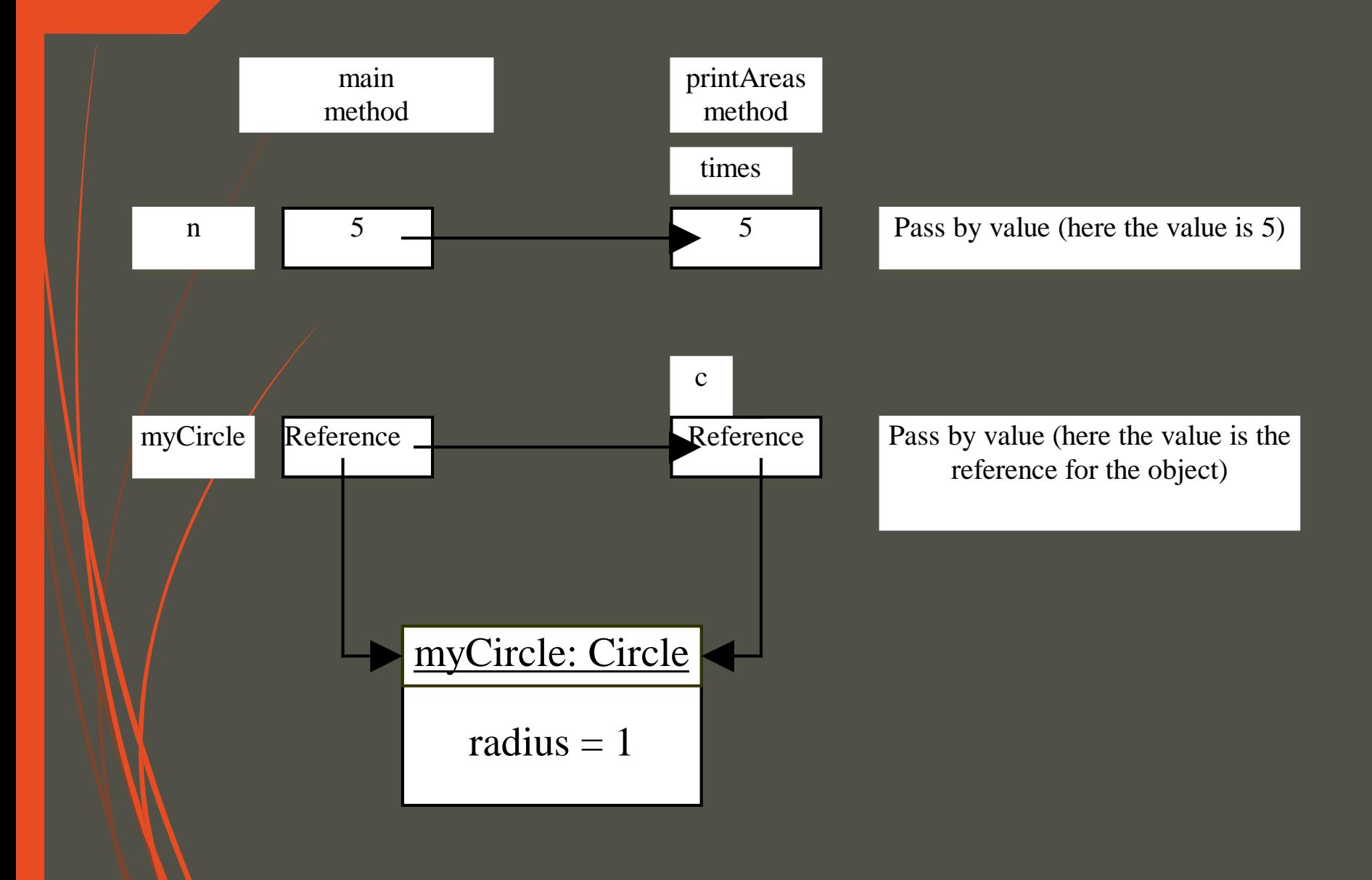

### **Instance** Variables, and Methods

Instance variables belong to a specific instance.

Instance methods are invoked by an instance of the class.

### Class Variables, Constants, and Methods

Class variables are shared by all the instances of the class.

Class methods are not tied to a specific object.

Class constants are final variables shared by all the instances of the class.

### Class Variables, Constants, and Methods, cont.

To declare class variables, constants, and methods, use the static modifier.

### Class Variables, Constants, and Methods, cont.

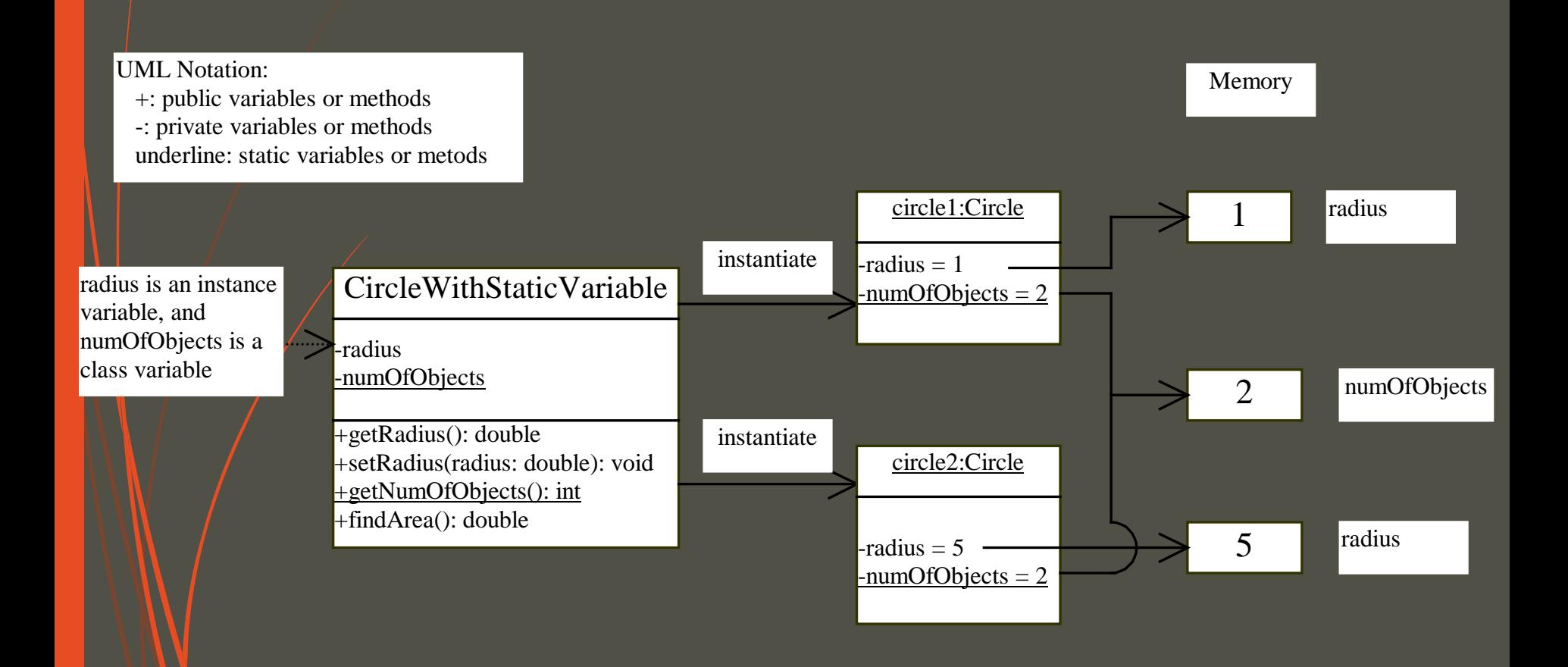

### Example 6.6 Using Instance and Class Variables and Method

Objective: Demonstrate the roles of instance and class variables and their uses. This example adds a/class variable numOfObjects to track the number of Circle objects created.

TestCircleWithStaticVariable Run

### Scope of Variables

• The scope of instance and class variables is the entire class. They can be declared anywhere inside a class.

 The scope of a local variable starts from its declaration and continues to the end of the block that contains the variable. A local variable must be declared before it can be used.

### The Keyword this

- Use this to refer to the current object.
- Use this to invoke other constructors of the object.